# **Efficiency**

**Announcements** 

**Measuring Efficiency** 

# Recursive Computation of the Fibonacci Sequence

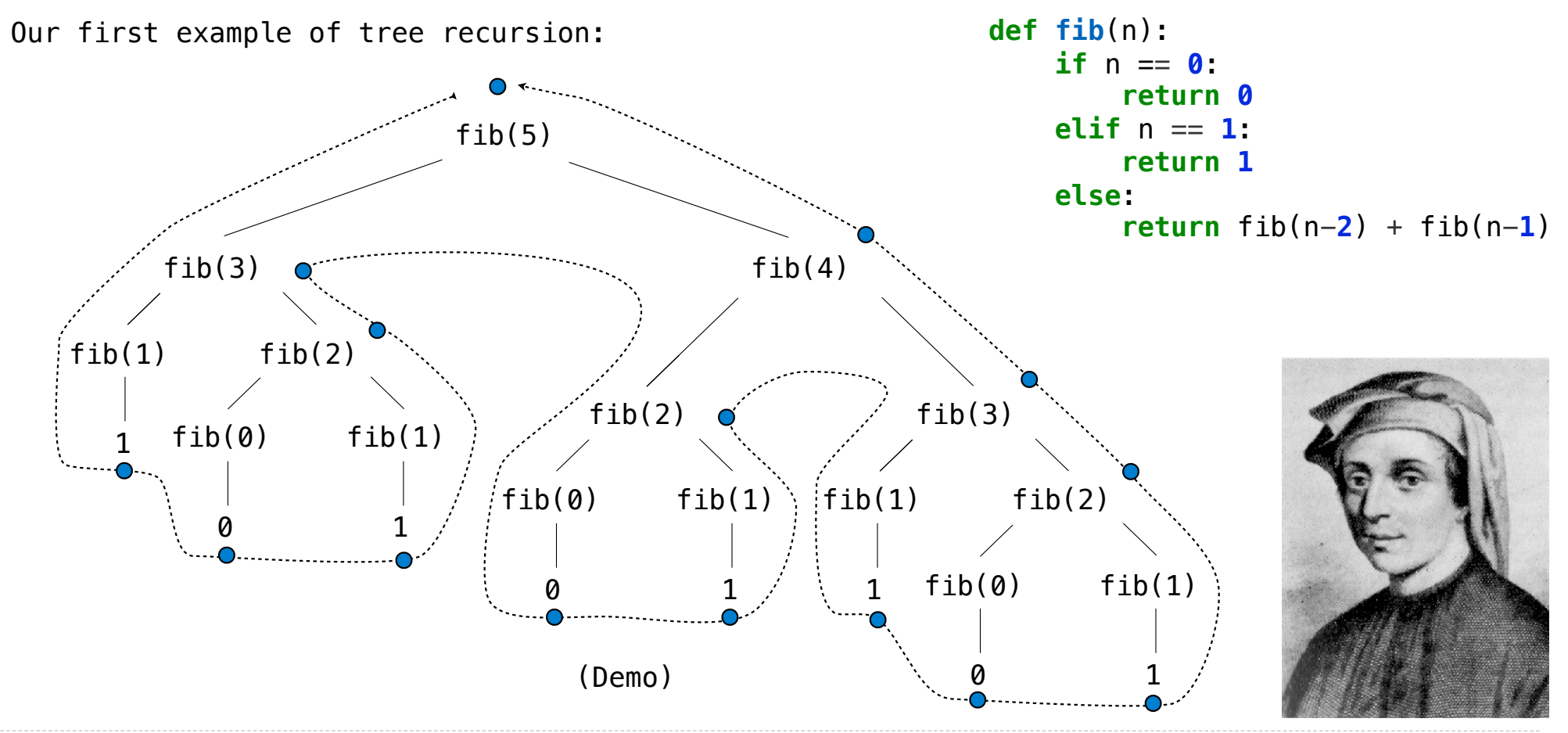

http://en.wikipedia.org/wiki/File:Fibonacci.jpg

Memoization

#### **Memoization**

**Idea:** Remember the results that have been computed before

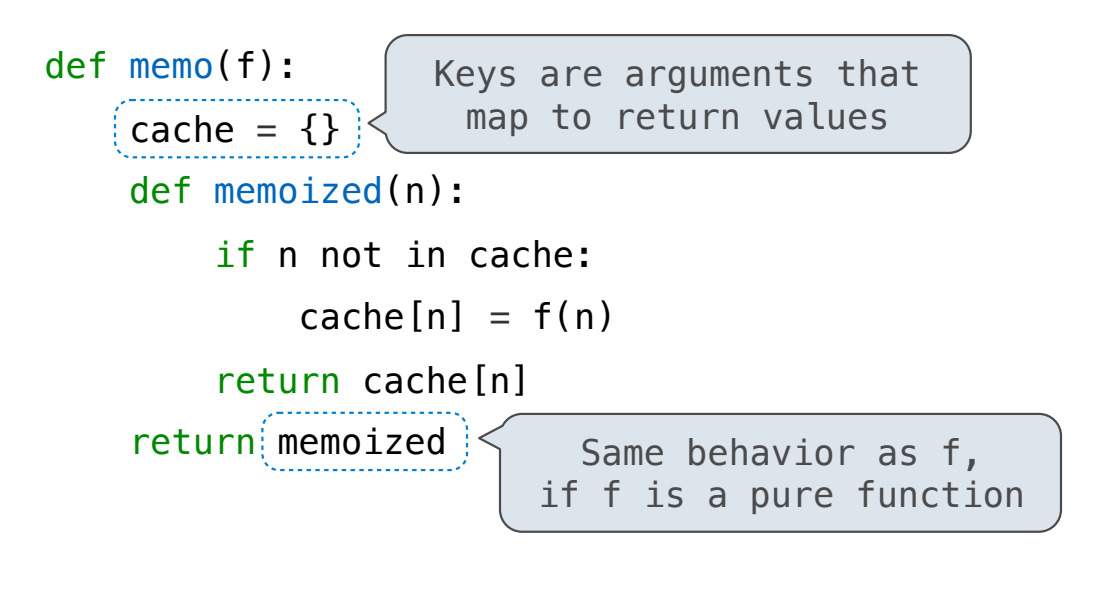

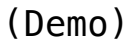

## Memoized Tree Recursion

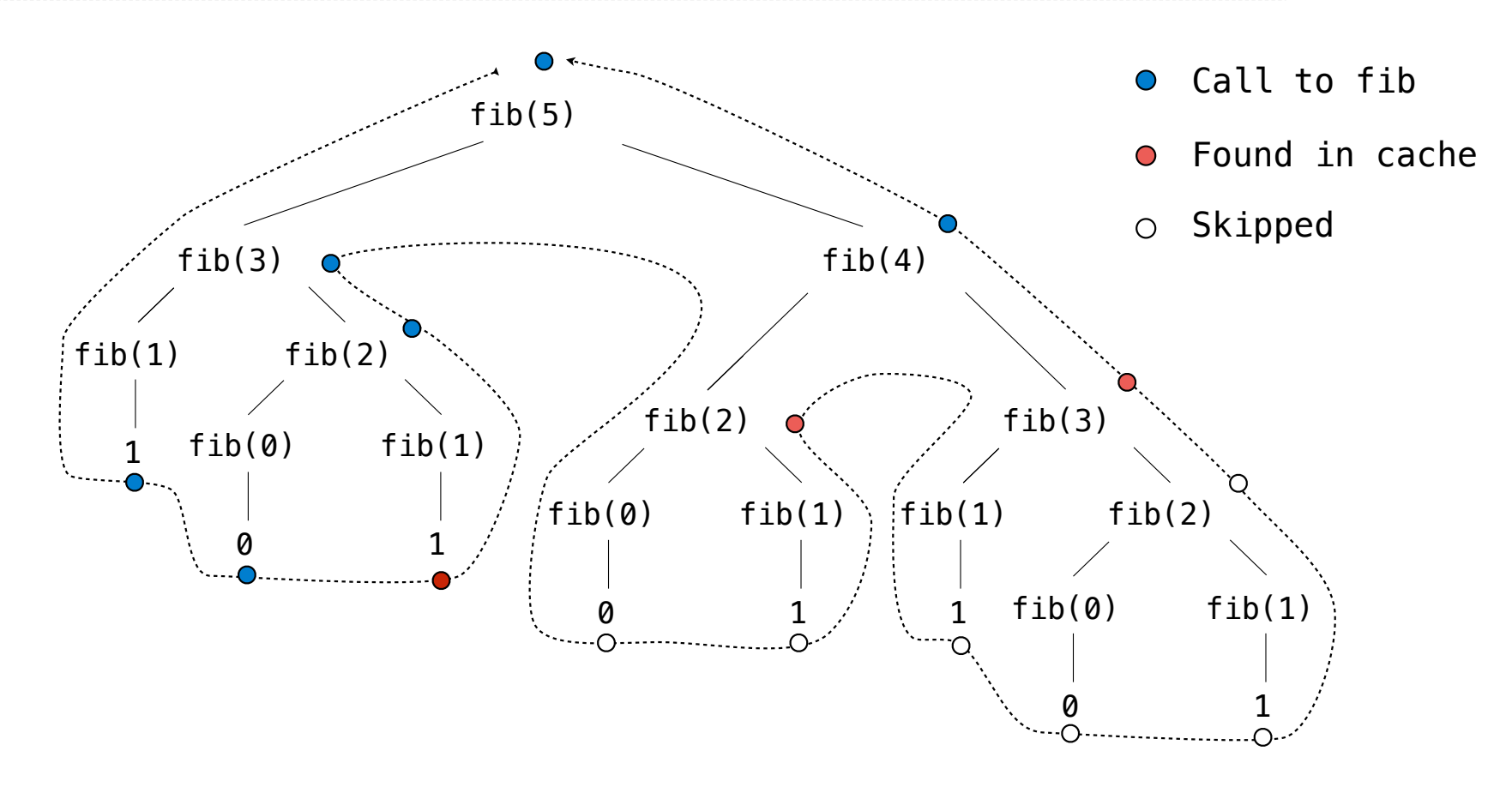

**Exponentiation** 

#### **Exponentiation**

**Goal:** one more multiplication lets us double the problem size

```
b^n =\sqrt{ }1 if n = 0b \cdot b^{n-1} otherwise
                                                  b^n =\sqrt{ }\int\overline{\mathcal{L}}1 if n = 0(b^{\frac{1}{2}n})^2 if n is even
                                                         b \cdot b^{n-1} if n is odd
def exp(b, n): 
    if n == 0 return 1
     else: 
        return b * exp(b, n-1)def exp_fast(b, n): 
    if n == 0:
         return 1
    elif n \, \frac{1}{2} = 0:
         return square(exp_fast(b, n//2)) 
     else: 
        return b * exp fast(b, n-1)def square(x): 
return x \times x (Demo)
```
#### **Exponentiation**

**Goal:** one more multiplication lets us double the problem size

```
def exp(b, n): 
    if n == 0 return 1
     else: 
         return b * exp(b, n-1)def exp_fast(b, n): 
    if n == 0:
          return 1
    elif n \, \frac{1}{6} 2 == 0:
          return square(exp_fast(b, n//2)) 
     else: 
         return b * exp fast(b, n-1)def square(x): 
    return x * x
```
Linear time:

- Doubling the input **doubles** the time
- 1024x the input takes 1024x as much time

Logarithmic time:

- Doubling the input **increases** the time by a constant C
- 1024x the input increases the time by only 10 times C

Orders of Growth

Functions that process all pairs of values in a sequence of length n take quadratic time

```
def overlap(a, b): 
     count = 0
     for item in a: 
         for other in b: 
              if item == other: 
                  count += 1
     return count 
overlap([3, 5, 7, 6], [4, 5, 6, 5])
```
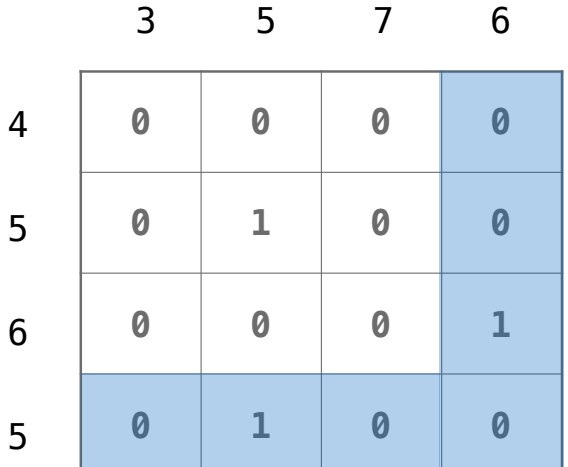

(Demo)

#### Exponential Time

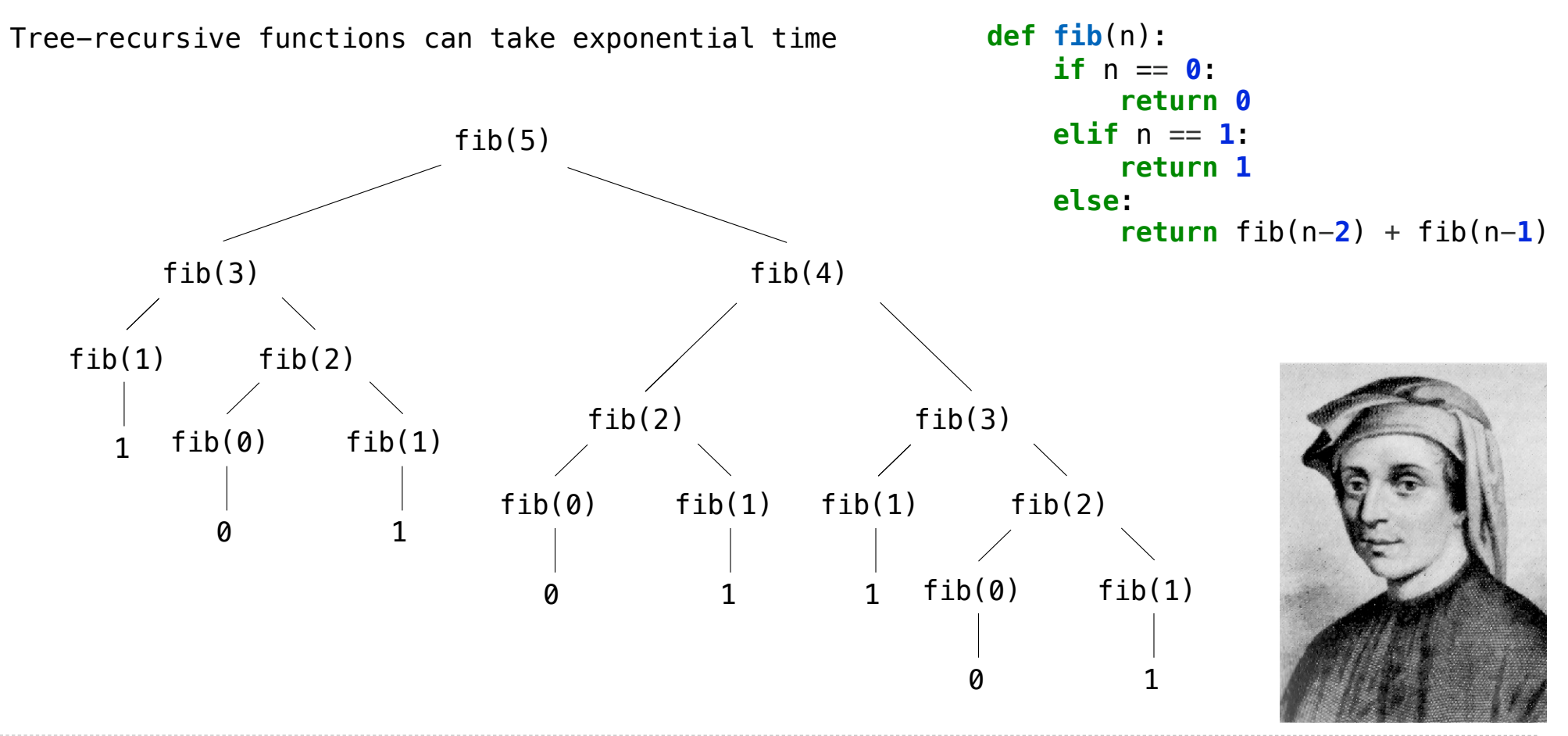

http://en.wikipedia.org/wiki/File:Fibonacci.jpg

Common Orders of Growth

Time for n+n Time for input n+1 Time for input n

**Exponential growth**. E.g., recursive fib Incrementing *n* multiplies *time* by a constant

$$
a \cdot b^{n+1} = (a \cdot b^n) \cdot b
$$

**Quadratic growth**. E.g., overlap Incrementing *n* increases *time* by *n* times a constant

**Linear growth**. E.g., slow exp Incrementing *n* increases *time* by a constant

**Logarithmic growth**. E.g., exp\_fast Doubling *n* only increments *time* by a constant

**Constant growth**. Increasing *n* doesn't affect time 

$$
a \cdot (n+1)^2 = (a \cdot n^2) + a \cdot (2n+1)
$$

$$
a \cdot (n+1) = (a \cdot n) + a
$$

$$
a \cdot \ln(2 \cdot n) = (a \cdot \ln n) + a \cdot \ln 2
$$

 $14$ 

Space

#### Space and Environments

Which environment frames do we need to keep during evaluation? At any moment there is a set of active environments Values and frames in active environments consume memory Memory that is used for other values and frames can be recycled

**Active environments:** 

- Environments for any function calls currently being evaluated
- Parent environments of functions named in active environments

(Demo)

16 composingprograms.html#code=def%20fib%28n%29%3A%0A%20%20%20%20if%20n%20%3D%3D%200%20or%20n%20%3D%3D%201%3A%0A%20%20%20%20%20%20%20%20return%20n%0A%20%20%20%20else%3A%0A%20%20%20%20%20%20%20%20return%20fib%28n-2%29%20%2B%20fib%28n-1%29%0A%20%20%20%20%20%20%20%20%0Afib%286%29&mode=display& pythontutor.com/ origin=composingprograms.js&cumulative=false&py=3&rawInputLstJSON=[]&curInstr=1

# Fibonacci Space Consumption

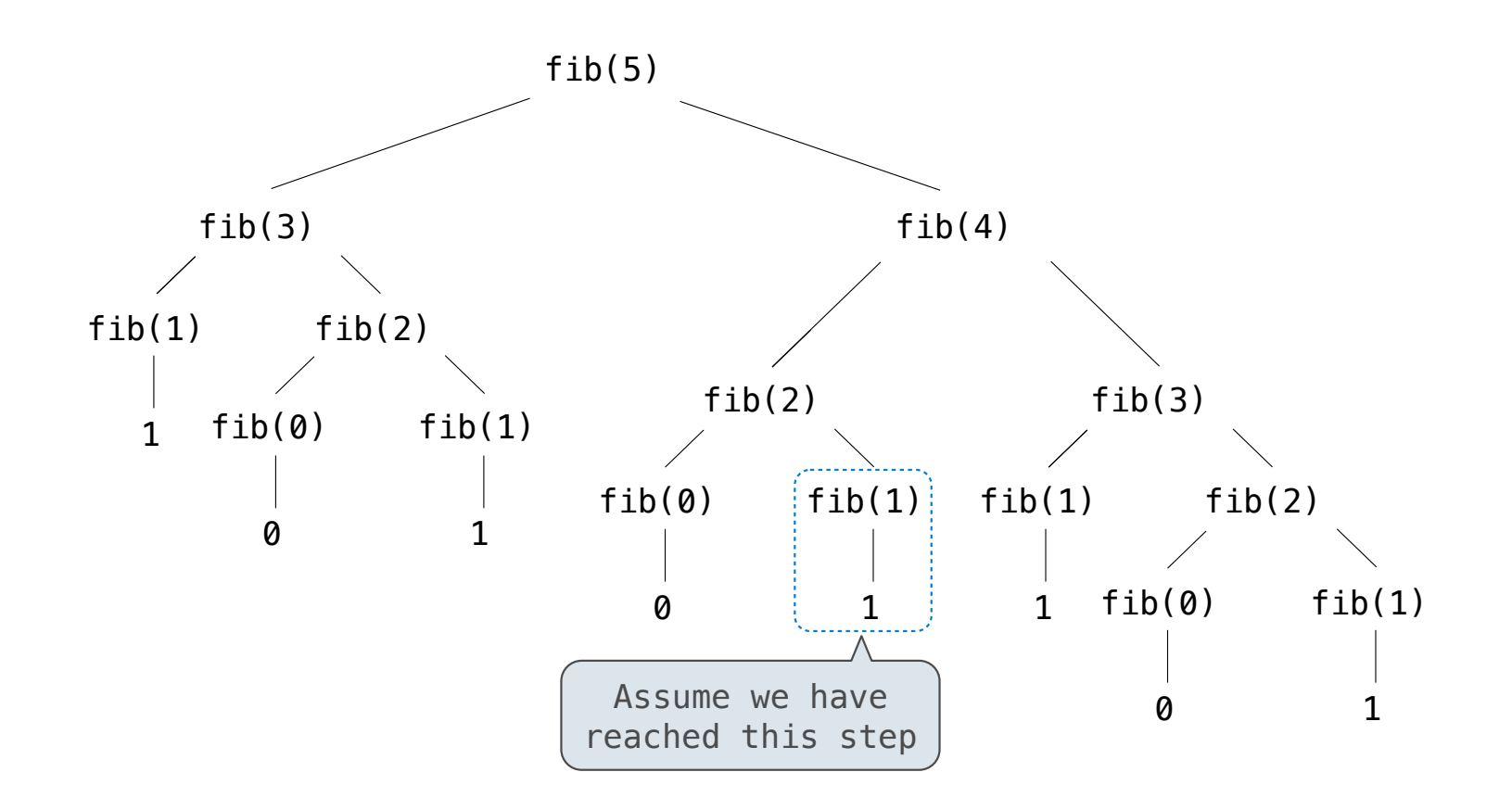

## Fibonacci Space Consumption

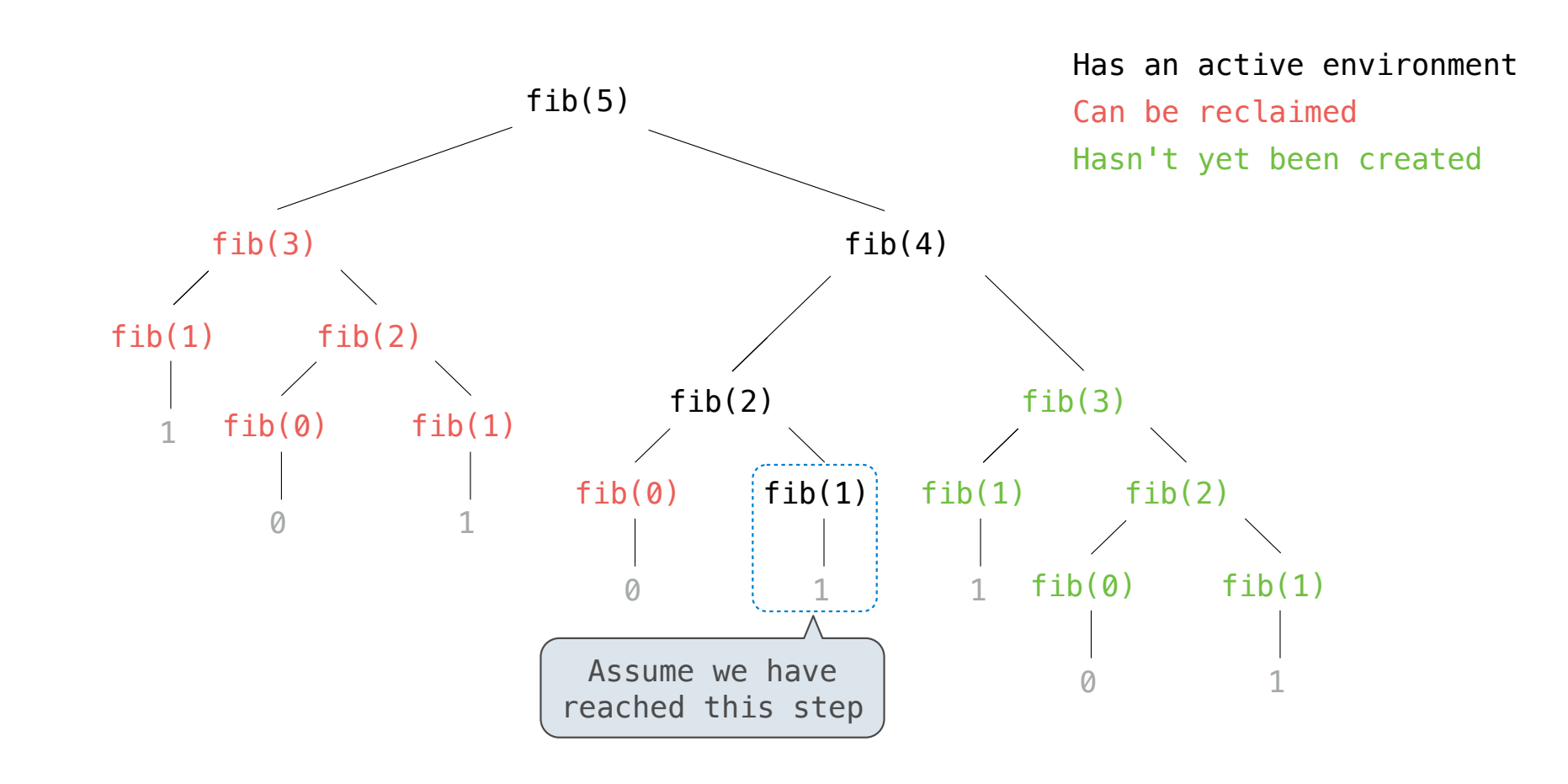